# Veranderingen per stap

### **Inleiding**

Om veranderingen van grafieken nauwkeurig te beschrijven kijk je naar de toenames (of afnames) van de uitkomsten bij toename van de invoerwaarden met een vaste stapgrootte. Bijvoorbeeld bij een functie  $y = f(x)$  bekijk je de toename van y bij een toename van x met een vaste stapgrootte. Je maakt van die toenames een toenamediagram.

#### **Je leert in dit onderwerp**

- een toenamediagram maken bij een gegeven grafiek of een gegeven functievoorschrift;
- de invloed van de stapgrootte op het toenamediagram bepalen;
- vanuit een gegeven toenamediagram (en 'beginwaarde') een mogelijke grafiek van de functie samenstellen of bepalen.

#### **Voorkennis**

- grafieken van functies tekenen en in beeld brengen met bijvoorbeeld de grafische rekenmachine;
- werken met functievoorschriften, functiewaarden berekenen;
- (toenemende, afnemende of constante) stijging en daling, maximum en minimum herkennen.

## **Verkennen**

### **Opgave V1**

**Contract** 

Je ziet een grafiek met het verloop van het niveau van zeewater over een dag. De hoogte wordt gemeten in meter ten opzichte van een afgesproken hoogte in Amsterdam, het Normaal Amsterdams Peil of NAP.

Om nauwkeuriger zicht te krijgen op de veranderingen van de waterstand, kun je ook een staafdiagram maken van de veranderingen per uur.

- **a** Maak zo'n staafdiagram voor de periode van middernacht tot twee uur 's middags.
- **b** Hoe kun je aan het staafdiagram zien of het water stijgt of daalt?
- **c** Hoe kun je aan dat staafdiagram zien wanneer het water snel stijgt?
- **d** In de Westerschelde moet je goed weten waar je wel en waar je niet kunt varen. Wat heb je dan aan het diagram met veranderingen van de waterstand?

### **Uitleg**

De grafiek geeft de gemiddelde dagtemperatuur  $T$  op een bepaalde plaats weer (in  $\degree$ C) afhankelijk van het tijdstip  $t$  (in uren) op die dag.

De grafiek begint op  $t = 0$  met een temperatuur van 10 °C. Na 2 uur is die temperatuur gezakt tot ongeveer 8 °C. De temperatuur neemt dus af met 2 °C. Er is sprake van een toename van - 2 °C.

Weer twee uur later is de temperatuur nog een graad gezakt: bij  $t = 4$  is er van een toename van  $-1$  °C ten opzichte van de temperatuur bij  $t = 2$ .

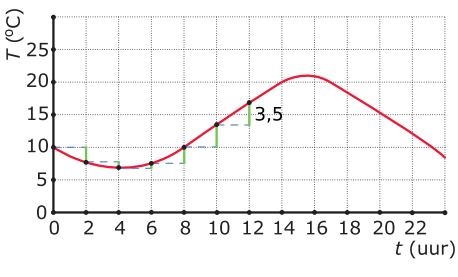

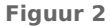

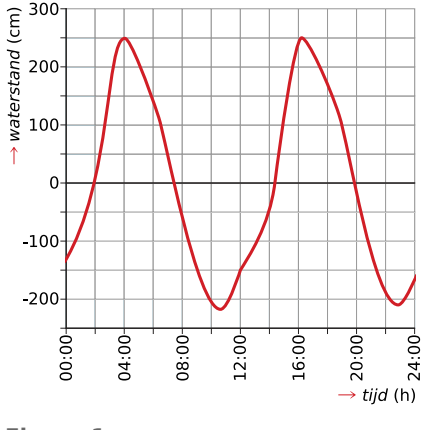

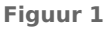

En zo kun je doorgaan met het bepalen van de toenames (of afnames) in stappen van 2 uur. Je doorloopt de tijd met een stapgrootte van 2 uur en je maakt een tabel van de toenames:

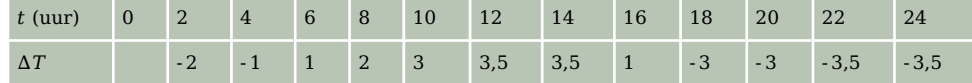

#### **Tabel 1**

Onder  $ΔT$  versta je de toename van de temperatuur T. Deze tabel kun je weergeven in een diagram. Als de toename negatief is, teken je een staafje naar beneden en als die positief is naar boven. Zo'n diagram noem je een toenamediagram.

In het toenamediagram zie je:

- waar de grafiek stijgend is, de toenamen positief zijn (echte toenamen);
- waar de grafiek dalend is, de toenamen negatief zijn (afnamen);
- waar de toenamen steeds groter worden, is de stijging toenemend, enzovoort.

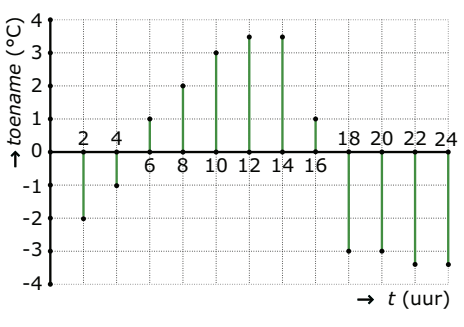

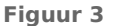

#### **Opgave 1**

Bekijk de grafiek van de gemiddelde dagtemperatuur in de uitleg.

- **a** Maak een tabel met toenames vanaf  $t = 0$  met een stapgrootte van  $\Delta t = 3$ .
- **b** Teken nu het bijbehorende toenamediagram van de temperatuurgrafiek met een stapgrootte van  $\Delta t = 3$ .

## **Theorie en voorbeelden**

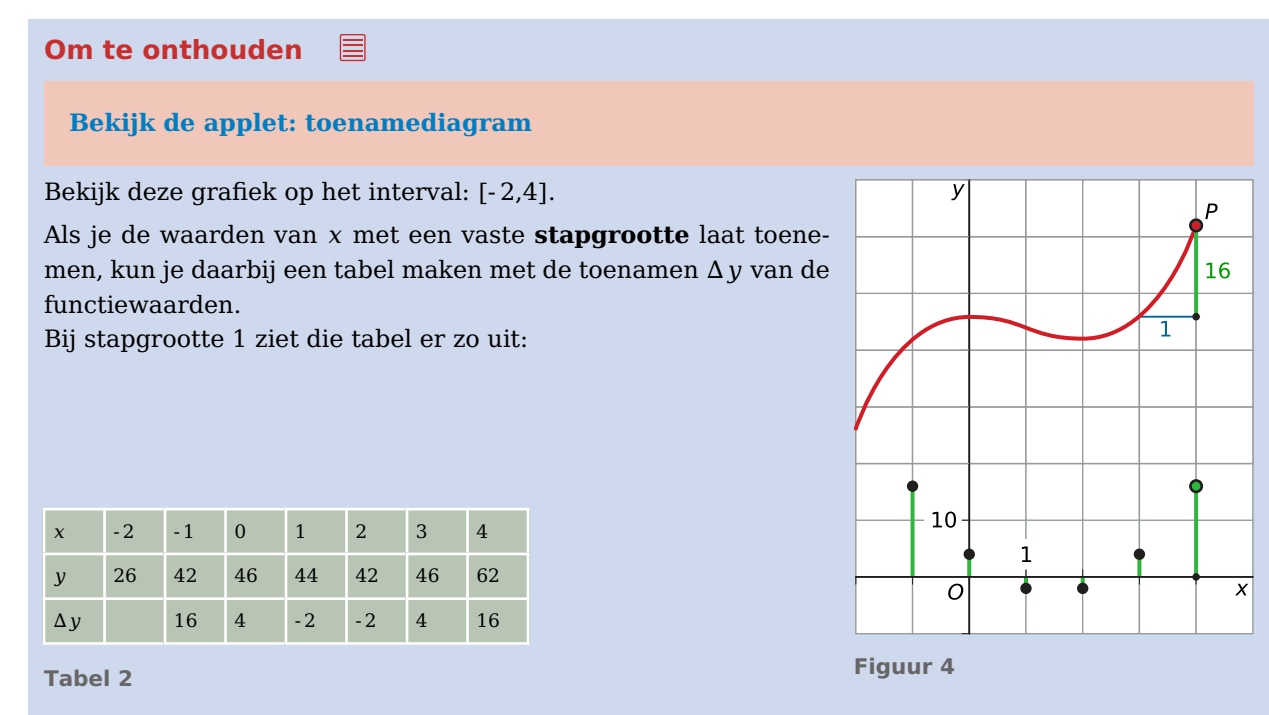

Je ziet het bijbehorende **toenamediagram** in groen in de figuur.

De hoogte van het staafje bij  $x = 3$  is bijvoorbeeld  $\Delta y = y(3) - y(2) = 46 - 42 = 4$ . Dus het staafje bij  $x = 3$  wordt 4 hoog. Bij een negatieve toename teken je het staafje naar beneden, bij  $x = 1$ bijvoorbeeld teken je het staafje 2 naar beneden.

Als je het functievoorschrift weet, kun je de grafische rekenmachine gebruiken om een toenametabel te tekenen. Je voert dan  $y_1 = f(x)$  en  $y_2 = y_1(x) - y_1(x - 1)$  in, waarin f de gegeven functie is. Als je nu met de grafische rekenmachine een tabel met stapgrootte 1 maakt, krijg je de toenametabel. Een toenamediagram kan de rekenmachine niet maken.

#### **Voorbeeld 1**

Bekijk de grafiek van het verloop van de koers van de dollar gedurende vijf dagen. Op dag 1 was een euro in dollars 1,19 waard.

Maak er een toenamediagram bij met stapgrootte 1 dag.

#### Antwoord

Maak eerst een tabel met de toenames:

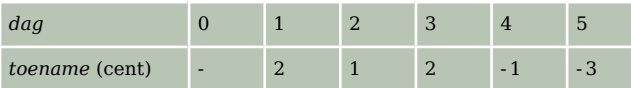

**Tabel 3**

Zet vervolgens deze toenames verticaal in een diagram uit:

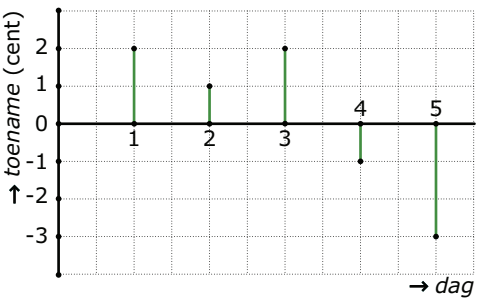

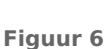

### **Opgave 2**

**The Contract** 

Bekijk de grafiek gemaakt met GeoGebra.

Je laat de waarden van  $x$  oplopen met een stapgrootte 1. De bijbehorende verandering van de functiewaarden kun je in een tabel zetten.

- **a** Maak een toenametabel die begint bij  $x = -2$ .
- **b** Teken het bijpassende toenamediagram.

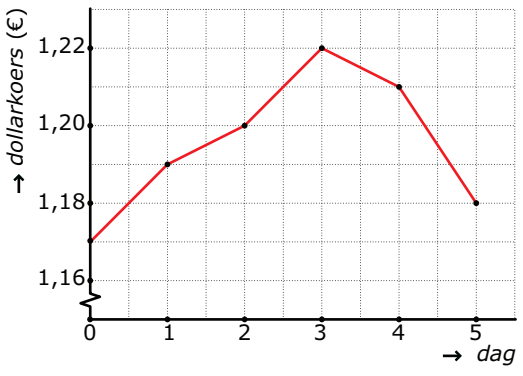

**Figuur 5**

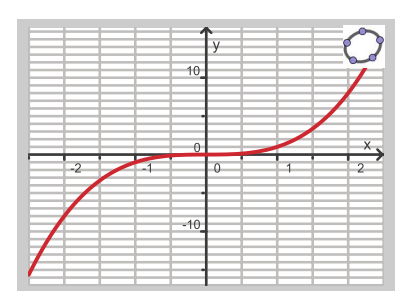

**Figuur 7**

### <span id="page-3-0"></span>**Voorbeeld 2**

### **[Bekijk de applet](https://math4all.pragma-pod.nl/resources/geogebra/vb-cg12-ex2-a1.html)**

Gegeven is de functie met voorschrift  $y = x^2$  op het interval [-3,3]. Maak een toenamediagram bij deze functie met stapgrootte 1.

#### Antwoord

Je kunt met de grafische rekenmachine een toenametabel maken bij een stapgrootte 1.

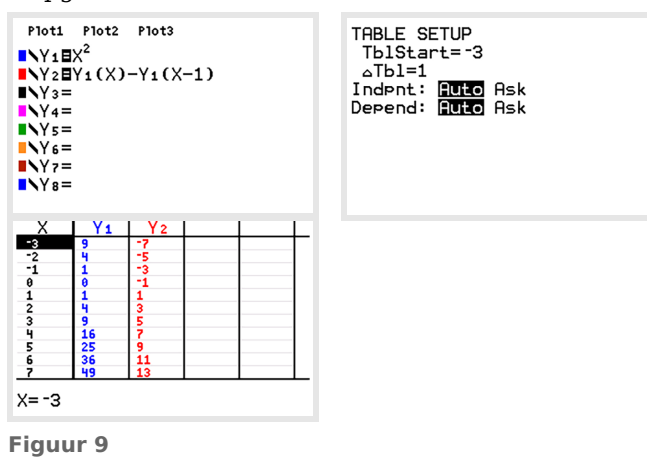

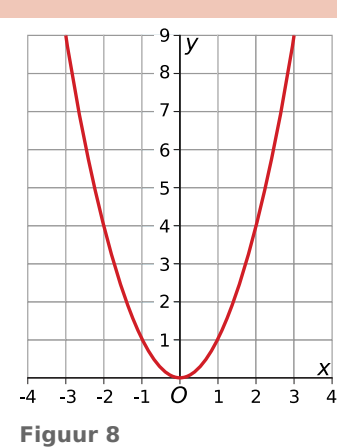

## **Opgave 3**

Teken zelf het toenamediagram bij de functie uit **Voorbeeld 2**. Neem een stapgrootte van  $\Delta x = 0.5$  en gebruik je grafische rekenmachine.

#### $\mathcal{L}^{\text{max}}$ **Opgave 4**

Maak op de grafische rekenmachine de grafiek van de functie van  $f$  met voorschrift  $f(x) = -x^3 + 6x$ op het interval [- 3,3].

- **a** Maak een toenametabel met stapgrootte 1 die begint bij  $x = -3$ .
- **b** Wat weet je op grond van alleen de toenametabel van het maximum van deze functie?
	- **A.** Het maximum ligt tussen  $x = 0$  en  $x = 1$ , want bij die waarden horen dezelfde toenamen.
	- **B.** Het maximum ligt tussen  $x = 0$  en  $x = 1$ , want bij die waarden horen de grootste toenamen.
	- **C.** Het maximum ligt bij  $x = 1.5$ , want precies daar gaan de toenamen over in afnamen.
	- **D.** Het maximum ligt tussen  $x = 1$  en  $x = 2$ , daar gaan de toenamen over van positief in negatief.
- **c** Teken het bijpassende toenamediagram.

### **Voorbeeld 3**

#### **[Bekijk de applet.](https://math4all.pragma-pod.nl/resources/geogebra/vb-cg12-ex3-a1.html)**

Uit een toenamediagram kun je de grafiek van de functie weer samenstellen. Je moet daarvoor wel een punt van die grafiek weten, anders weet je niet waar je moet beginnen.

Bekijk het toenamediagram met stapgrootte 0,5. Stel dat de grafiek door het punt  $P(0,10)$  gaat.

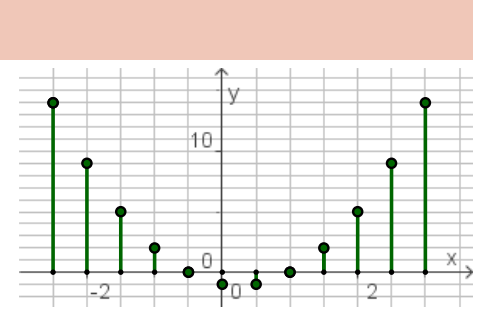

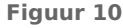

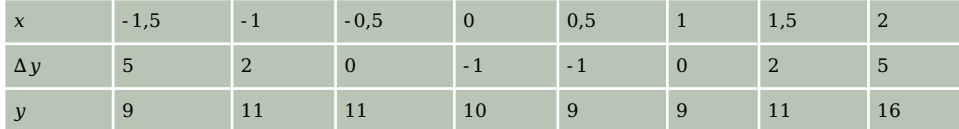

Je kunt ook vanuit het toenamediagram een tabel maken:

#### **Tabel 4**

Daarmee kun je de grafiek tekenen. Kijk goed hoe je de y-waarden kunt vinden van punten die -waarden links van 0 hebben.

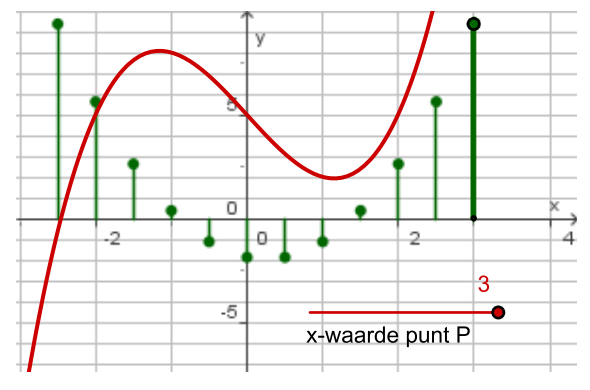

**Figuur 11**

#### **Opgave 5**

**College** 

Bekijk het toenamediagram van functie f in **[Voorbeeld 3](#page-3-0)**.

Maak de tabel naar beide zijden af. Schets een mogelijke grafiek van  $f$  op het interval  $[-3,3]$ .

#### **Contract Opgave 6**

Bekijk het toenamediagram van de grafiek van een functie  $f$  waarvoor geldt:  $f(0) = 4$ .

- **a** Maak een grafiek van de functie  $f$ .
- **b** Je kunt dus een mogelijke grafiek van  $f$  tekenen. Waarom zijn er meerdere mogelijkheden voor de grafiek van de functie van  $f$  bij een toenamediagram? Kies uit:
	- **A.** Het toenamediagram is te onduidelijk om functiewaarden nauwkeurig uit af te lezen.
	- **B.** Omdat je niet weet hoe de functie verloopt tussen de waarden in de tabel.
	- **C.** Er zijn meerdere toenametabellen mogelijk bij dit toenamediagram.

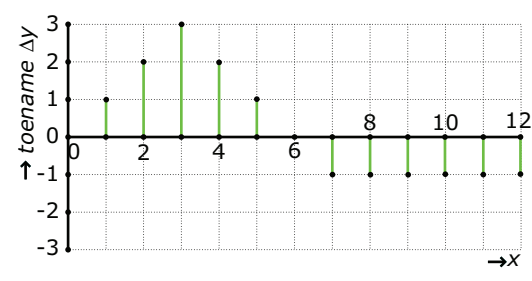

**Figuur 12**

## **Verwerken**

### **Opgave 7**

Teken bij de grafiek een toenamediagram met stapgrootte 1, te beginnen bij  $x = -1$ .

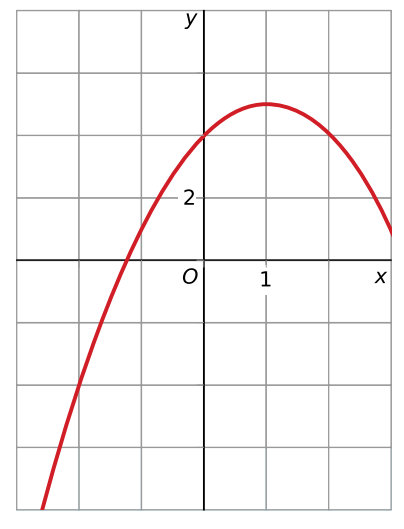

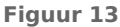

#### **Opgave 8**

Gegeven is de functie  $f$  met voorschrift:  $f(x) = 0.5x^4 - 4x^2 + 8$ .

- **a** Met de grafische rekenmachine kun je de grafiek van deze functie bekijken en een toenametabel maken. Teken een toenamediagram op het interval [- 3,3] met een stapgrootte van 0,5.
- **b** Hoe zie je aan het toenamediagram dat er precies één interval is waarop de grafiek toenemend daalt?
- **c** Waarom kun je op grond van het toenamediagram concluderen dat er waarschijnlijk drie extremen zijn?

#### **Opgave 9**

In een museum is vanaf de opening om 8:00 uur 's morgens tot de sluitingstijd om 18:00 uur elk uur het aantal bezoekers geteld. Van deze gegevens is een toenamediagram gemaakt. Om 12:00 uur waren er 50 bezoekers.

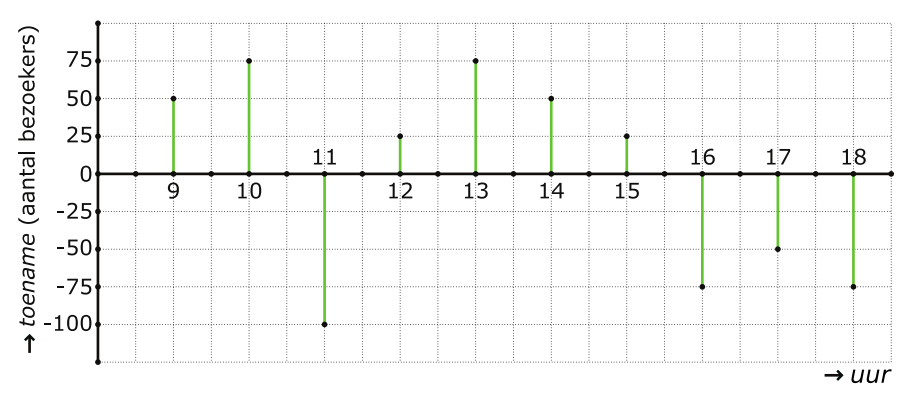

**Figuur 14**

- **a** Maak een grafiek van het totaal aantal bezoekers afhankelijk van het uur van deze dag, van 8:00 uur tot 18:00 uur.
- **b** Rond welk tijdstip waren er waarschijnlijk de meeste bezoekers in het museum?
- **c** Kun je vaststellen hoeveel bezoekers er maximaal in het museum waren op enig moment die dag? Licht je antwoord toe.

#### **Opgave 10**

Biologen houden het verloop van de aantallen van een bepaald soort vlinder bij in een afgesloten natuurgebied. De tabel geeft de verzamelde informatie weer:

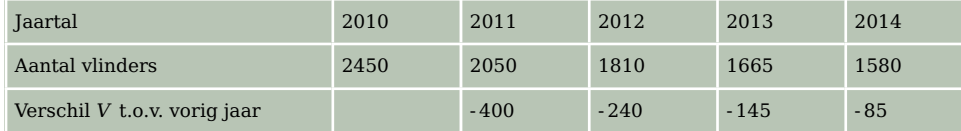

**Tabel 5**

Het lijkt erop dat het verschil  $V$  ten opzichte van het voorgaande jaar exponentieel verandert met de tijd *t* in jaren. Er lijkt te gelden:  $V = -400 \cdot 0.6^{t-1}$  met  $t = 0$  in het jaar 2010.

- **a** Ga na of deze formule in overeenstemming is met de gevonden verschillen.
- **b** Ga er vanuit dat deze formule geldig blijft in de jaren na 2014. Teken een toenamediagram van het aantal vlinders in dit natuurgebied met een stapgrootte van 1 jaar.
- **c** Maak ook een grafiek van het aantal vlinders N in de loop van de jaren.
- **d** Van wat voor soort daling is er sprake bij het aantal vlinders? Hoe kun je dat aan het toenamediagram zien?
- **e** Het aantal vlinders van deze soort lijkt zich in dit natuurgebied te stabiliseren. Hoe kun je dat aan het toenamediagram zien? En wat betekent dit voor de grafiek van het aantal vlinders?

### **Toepassen**

#### **Opgave 11: Verpakkingen produceren**

Een bedrijf maakt bijzondere verpakkingen. Het bedrijf heeft onderzocht hoe de kosten voor het maken van die verpakkingen samenhangen met het aantal verpakkingen. Het verband tussen de totale kosten  $TK$  (in duizenden euro's) en het aantal geproduceerde verpakkingen  $q$  (in duizendtallen) zie je in de figuur. Daaruit lees je bijvoorbeeld af dat bij een productie van 2000 verpakkingen de totale kosten  $\epsilon$  15.000 zijn.

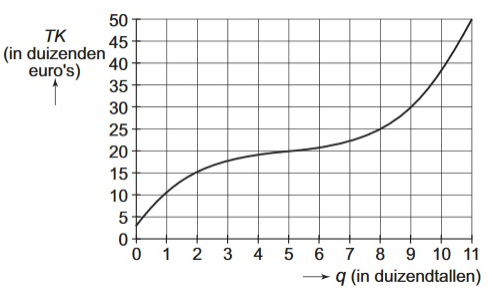

In de diagrammen A, B, C en D, is de toename  $\Delta T K$  van **Figuur 15**  $TK$  weergegeven. Eén van de vier diagrammen past bij de grafiek.

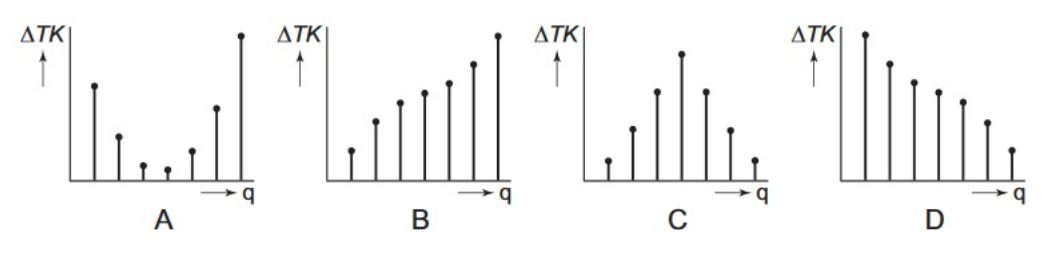

**Figuur 16**

- **a** Welk toenamediagram past bij de grafiek? Licht je antwoord toe.
	- **A.** diagram A
	- **B.** diagram B
	- **C.** diagram C
	- **D.** diagram D
- **b** Met hoeveel procent stijgen de totale kosten als de productie van 4000 naar 8000 verpakkingen gaat?

**(naar: examen wiskunde A havo in 2006, eerste tijdvak)**

#### **Opgave 12: Model voor een chemische ramp**

Onderzoekers hebben een model ontwikkeld voor een ramp met een chemische fabriek bij een middelgrote stad. In dit model wordt het aantal personen dat last heeft van ongemakken zoals buikloop, duizeligheid en hoofdpijn, voorgesteld door het functievoorschrift:  $n(t) = -4(40 - t)^3 + 150(40 - t)^2 + 16000$ .

Hierbij stelt  $t$  het aantal dagen na het plaatsvinden van de ramp voor en  $n(t)$  het bijbehorend aantal slachtoffers.

- **a** Plot de grafiek van *n*. Laat *t* lopen van 0 tot 40.
- **b** Geef met intervallen aan welke soorten verandering je in de grafiek ziet.
- **c** Na hoeveel dagen is er een maximaal aantal slachtoffers?
- **d** De gevolgen van het ongeval zijn over het hoogtepunt heen als de toename van het aantal slachtoffers in vergelijking met twee dagen daarvoor kleiner is dan 1500. Na hoeveel dagen is dat het geval?

#### **Testen**

#### **Opgave 13**

Je ziet hier de grafiek van de lengte van een man vanaf zijn 12de levensjaar tot zijn huidige leeftijd.

- **a** Maak bij deze grafiek een toenamediagram met een stapgrootte van 1 jaar.
- **b** Hoe kun je aan het toenamediagram zien dat de grafiek nooit daalt?
- **c** Waarom mag je op grond van het toenamediagram alleen niet de conclusie trekken dat de grafiek nooit daalt?
- **d** Gedurende welke periode is zijn lengte constant? Hoe zie je dat aan het toenamediagram?
- **e** Gedurende welke perioden is de groeisnelheid constant? Hoe **Figuur 17** zie je dat aan het toenamediagram?

#### **Opgave 14**

Bekijk met de grafische rekenmachine de grafiek van de functie  $f(x) = -0.5x^4 + 4x^2$  op het interval  $[- 3, 3]$ .

- **a** Teken een toenamediagram met een stapgrootte van 0,5.
- **b** Hoe zie je aan het toenamediagram dat er precies één interval is waarop de grafiek van f afnemend daalt?
- **c** Hoe kun je in het toenamediagram de plaats van de extremen van de functie terugvinden?

#### **Opgave 15**

De Amerikaanse dollar begon op dinsdag met een koers van 1,22 ten opzichte van de euro. Het toenamediagram heeft betrekking op die week van zondag tot en met vrijdag. In het diagram zie je de toename of afname van de koers per dag in tienden van centen nauwkeurig. Teken een grafiek waarin de koers van de dollar in de loop van die week zichtbaar is.

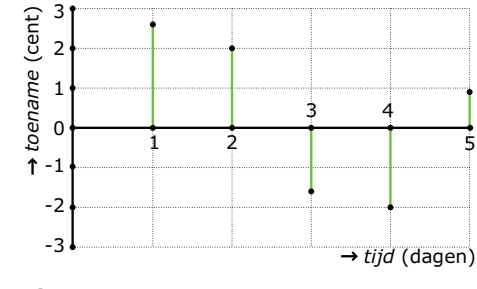

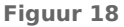

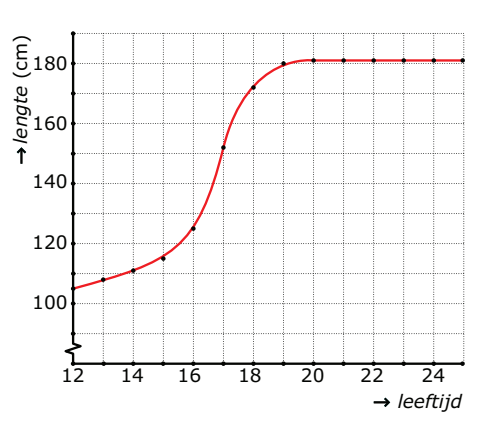

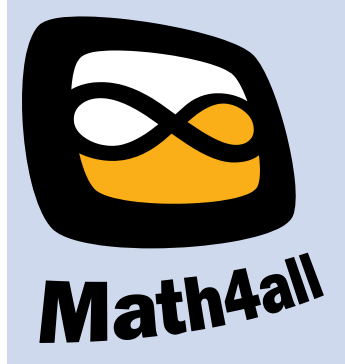

© 2024

Deze paragraaf is een onderdeel van het Math4All wiskundemateriaal.

Math4All stelt het op prijs als onvolkomenheden in het materiaal worden gemeld en ideeën voor verbeteringen in de content of dienstverlening kenbaar worden gemaakt. Klik op  $\blacksquare$  in de marge bij de betreffende opgave. Uw mailprogramma wordt dan geopend waarbij het emailadres en onderwerp al zijn ingevuld. U hoeft alleen uw opmerkingen nog maar in te voeren.

Email: f.spijkers@math4all.nl

Met de Math4All Foliostraat kunnen complete readers worden samengesteld en toetsen worden gegenereerd. Docenten kunnen bij a.f.otten@math4all.nl een gratis inlog voor de maatwerkdienst aanvragen.